## **МИНИСТЕРСТВО ОБРАЗОВАНИЯ И НАУКИ КЫРГЫЗСКОЙ РЕСПУБЛИКИ**

# **КЫРГЫЗ РЕСПУБЛИКАСЫНЫН БИЛИМ БЕРҮҮ ЖАНА ИЛИМ МИНИСТРЛИГИ ОШ МАМЛЕКЕТТИК УНИВЕРСИТЕТИ МАТЕМАТИКА ЖАНА ИНФОРМАЦИЯЛЫК ТЕХНОЛОГИЯЛАР ФАКУЛЬТЕТИ ИТАС КАФЕДРАСЫ**

«Бекитилди»

ИТАС кафедрасынын

2019-жылдын 3-сентябрында өткөрүлгөн №1-протоколунда

Каф. баш., ф.-м.и.к.,доц.: Чамашев М.

# **БААЛОО КАРАЖАТТАРЫНЫН ФОНДУ**

**Дисциплина:** QBasic программалоо тили

**Багыты:** 220206 «АСОИУ»

**Окутуунун формасы:** Күндүзгү

**Окуу жылы:** 2019-2020

Түзгөн: окутуучу \_\_\_\_\_\_\_\_\_\_\_\_ Капарова А.А.

 $O<sub>III</sub> - 2019$ 

## **БААЛОО КАРАЖАТТАРЫНЫН ФОНДУНУН ПАСПОРТУ**

QBasic программалоо тили дисциплинасы боюнча учурдагы жана аралык текшерүүнү уюштуруу үчүн баалоо каражаттарынын фонду НББПнын 1-максатынын негизинде түзүлгөн жумушчу программага ылайыкталып түзүлдү.

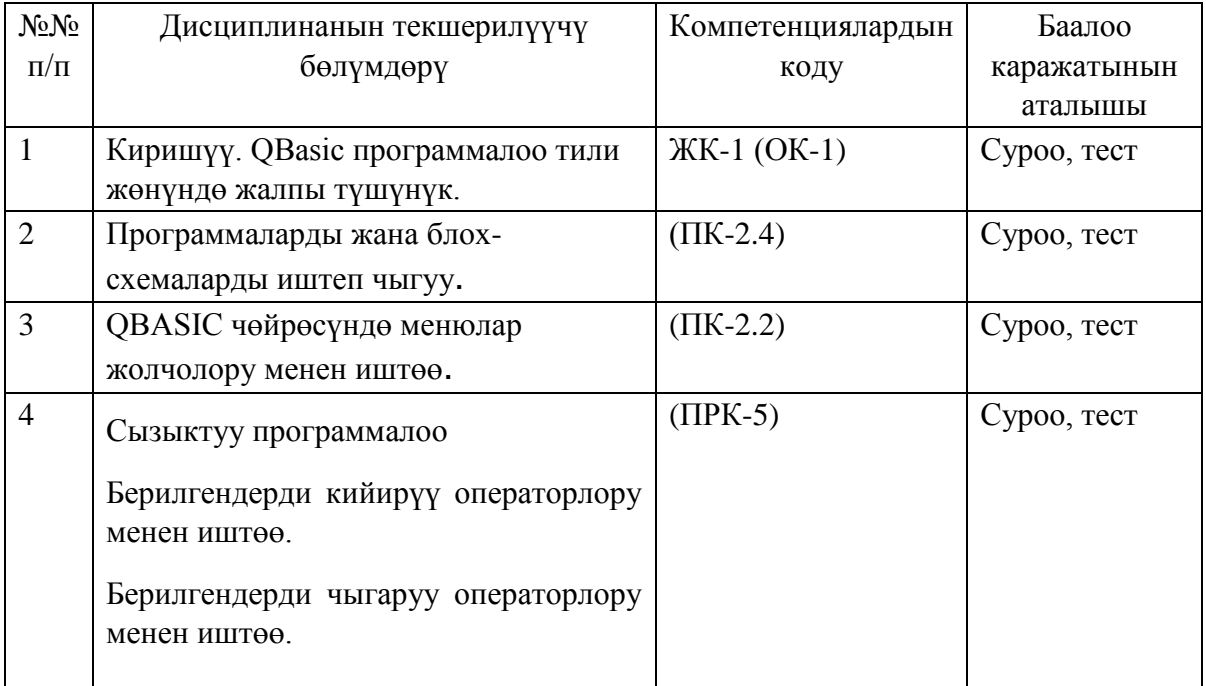

"дисциплинасы боюнча баалоо каражатарынын фонду билим берүүнүн талаптарына ылайык студенттердин ээ болгон билимдерин, билгичтиктерин, көндүмдөрүн, компотенциялардын калыптануу деёгээлин текшерүүгө арналган.

QBasic программалоо тили дисциплинасы боюнча баалоо каражатарынын фонду өз ичине төмөнкүлөрдү камтыйт:

1.Учурдагы текшерүүнү уюштуруу үчүн баалоо каражаттары:

-Теориялык алган билимдерин жана атайын терминдерди туура колдоно билгичтиктерин баалоо үчүн лабораториялык тапшырмалардын топтому

- Стандарттык билимдердин деёгээлин текшерүү үчүн тестер.

2. Аралык текшерүүнү уюштуруу үчүн баалоо каражаттары:

- Экзаменди жүргүзүү үчүн жыйынтыктоочу текшерүүчү практикалык тапшырмалар, тесттер.

QBasic программалоо тили дисциплинасын окуп үйрөнүүдө калыптануучу компотенциялар.

ЖК-1: Өзүнүн келечектеги кесибинин маңызын жана социалдык маанилүүлүгүн түшүнүп, ага кызыгуусу артат.

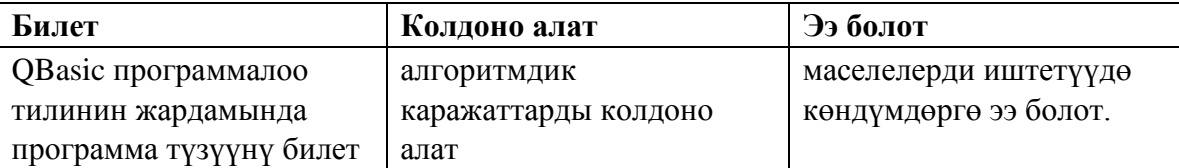

ЖК-3: Өзүнүн жеке ишмердүүлүгүн уюштурат, кесиптик маселелерде типтик маселелерди тандай алат жана анын эффективдүүлүгүн, сапатын баалай алат.

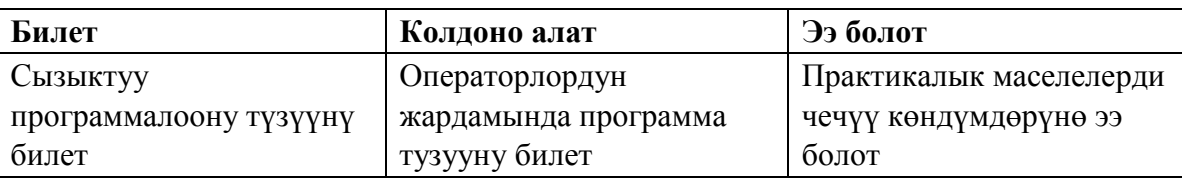

**ПК-2.**2.Тармактык багытталыштагы программалык камсыздоонун презентациясын өнүктүрүүнү ишке ашырат.

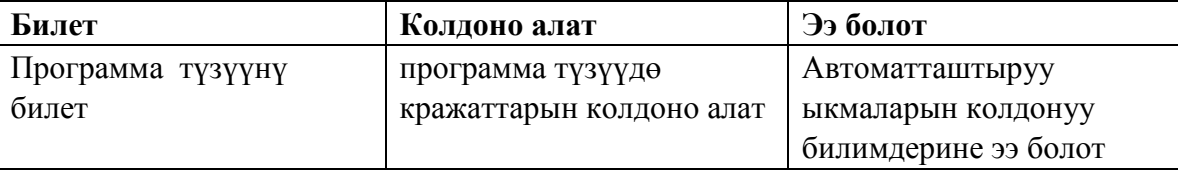

**ПК-2.4** Өндүрүштүк тапшырмаларды аткарууну пландоо жана камсыздоо

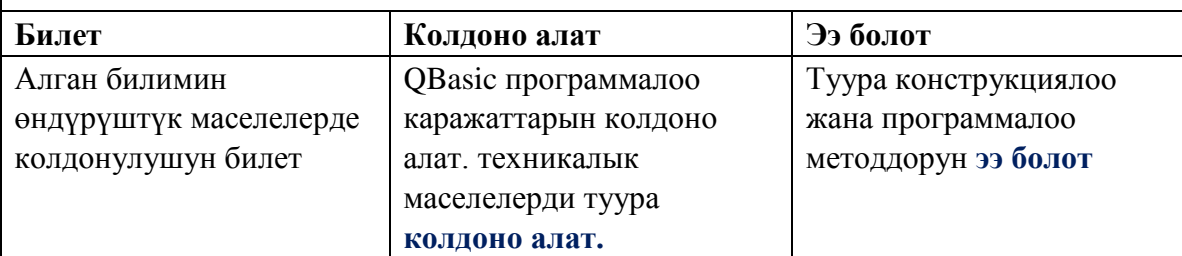

**ПРК-5.** АСОИУ адистигинин техникалык объектисинин проектик-конструктордук

иш кагазын иштеп чыгуу.

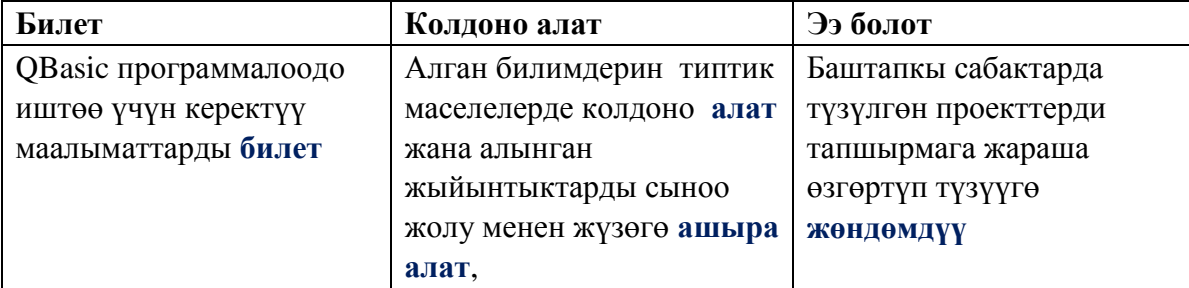

QBasic программалоо тили дисциплинасын окуп үйрөнүүдө жогорку таблицада көрсөтүлгөн компотенциялар калыптанат

#### **Тесттирлөөнү баалоо критерийлери**

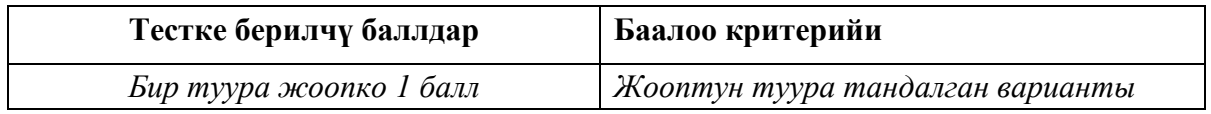

### **УЧУРДАГЫ ТЕКШЕРҮҮ ҮЧҮН БААЛОО КАРЖАТТАРЫ**

1. Төмөнкү туура эмес

А) Qbasic программалоо тили

В) Qbasic Windows OCда иштебейт

С) Qbasic Ms Dos тиркемеси болуп эсептелинет;

D) Qbasic программалоону үйрөтүүчү эң жөнөкөй тил

2. Qbasic системасын жүктөө үчүн

А) Qbasic файлын жуктоо керек

В) Windows жүктөлгөндө Qbasic автоматтык түрдө жүктөлөт

С) Qbasic exe. Файлын жүктөө керек

D) баары туура.

3. Түзүлгөн программаны аткаруу үчүн ....... колдонулат.

А) <Shift>+<F5> же Run\Start

 $B$ ) <F9>;

С) Qbasic.exe

D) баары туура.

4. Qbasic программалоо тилинде төмөнкүдөй арифметикалык амал белгиси колдонулбайт.

А) \*

 $B) /$ 

 $C$ ) +

 $D$ ) :

5. Барабар эмес катыш операция белгисин тап.

 $A) \neq$ 

 $B$ ) <

 $C$ )  $\ll$ 

 $D)$  not=

6. Кичине же барабар катыш операция белгисин тап.

 $A) \neq$  $B$ )  $\leq$  $C$ )  $\leq$  $D$ )  $\Leftrightarrow$ 

7. ctgx функциясынын Qbasic тилинде жазылышын тап.

A)  $cos(x)/sin(x)$ ;

В) cosx/sinx;

C)  $ctg(x)$ D) ctan $(x)$ .

8. Логикалык туюнтма кандай маанилерди кабыл алат?

A) сандык;

- B) символдук;
- C) True же False

D)жогорку маанилердин баарын.

9. Qbasic тилинде төмөнкүдөй логикалык операциялар колдонулат.

A)  $\lt, \gt, \lt=, \gt=, \gt, \lt\gt;$ ; B)  $+,-,*,/;$ 

- C) and, or, not;
- D) баары колдонулат.
- 10. Qbasic тилинде төмөндөгүдөй катыш операциялары колдонулат.

А) <, >, <=, >=, =, <>; B) +,-,\*,/; C) and, or, not; D) баары колдонулат

- 11. Константалар -булар...
	- A) программанын аткарылышында озүнүн маанисин озгортүүчу берилгендер;
	- B)программанын аткарылышында озунун маанисин озгортбоочу берилгендер;
	- C) сандык берилгендер;
	- D) берилгендердин тиби.
- 12. Озгорулмолор булар...
	- A) программанын аткарылышында озунун маанисин озгортуучу берилгендер;
	- B) программанын аткарылышында oзунун маанисин озгортпоочу берилгендер
	- C) сандык берилгендер;
	- D) берилгендердин тиби.
- 13. Input a

а=a+a

? a программасы эмне иш аткарат?

A)а санын эки эселендирип печатка чыгарат;

B) аны кийирет;

- C) аны печатка чыгарат;
- D) туура жообу жок.

14. Туура жазылган жолчону тап.

A) ? "a=;a";

- B) Input"маанини кийирин",a;
- C) y:=a\*x+1;
- D) баары туура.

15. Туура эмес жазылган жолчону тап.

- A) Input " $x=x$ ;
- B) Print "x="x;

C)Print  $_{n}x=%sup>1 x^{n}$ 

- D) Print x.
- 16. z=log<sup>a</sup> в qbasic те кандай жазылат?
	- $A$ )z= $log(b)/log(a)$ ;
	- B)  $z = log(a<sup>*</sup>b)$ ;
	- C)  $z=ln(a)/ln(b)$ ;
	- D) z=Log(a)\*Log(b).
- 17.  $z = \sqrt{x} 2$  qbasic те кандай жазылат?
	- A)  $z=5$ \*sqr(x-2);
	- B)  $z=sqrt(x)-2$ ;
	- C) z=sqr(x-2)^1/5;
	- D)  $z=(x-2)$  $(1/5)$ .

18.  $y = x^2 + |x|$  qbasic те кандай жазылат?

- A)  $y=x^2+sqr(x);$
- B)  $y=sqrt(x)-2$ ;
- C)  $y=x^2+abs(x);$
- D)  $y=x^2+sqrt(x)$

19. Программаны сактоо учун....командалардын удаалаштыгын басабыз.

- A) File\made\save as\;
- B) file\save as...;
- C) файлдын аты;
- D) сактоогоболбойт.

20. input a,b,d

if a>b then m1=a else m1=b if m1<d then m1=d

print m1

программанын бул фрагменти эмне иш аткарат?

A) уч сандын арасынан m1 ге барабарын табат;

B)уч сандын чонун табат;

- C) уч сандын кичинесин табат;
- D) a,b,d cандарынын суммасын табат.

#### **Лабораториялык иштерди баалоону жүргүзүү**

Теориялык билимдерин бышыктоо үчүн лабораториялык тапшырмалар берилет. Лабораториялык жумуштарды аткаруу лабораториялык сааттар учурунда жана үйгө берилет.

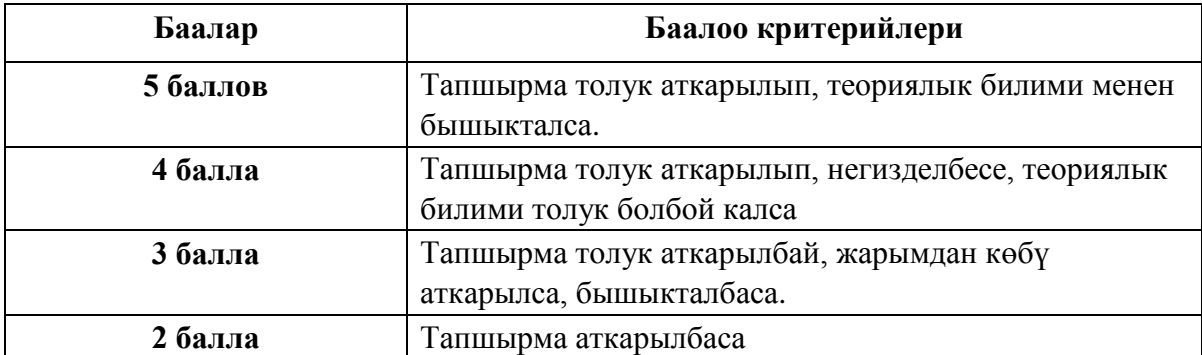

#### **Лабораториялык жумуштарды баалоо критерийлери**

#### *Аралык текшерүү үчүн суроолор:*

- 1. Блох-схемалардын программада колдонулушу.
- 2. Көбөйтүүнүн жадыбалын таблица түрүндө чыгаруу.
- 3. Эки ченемдүү массивдердин элементтерин таблица түрүндө чыгаруу.
- 4. Үзгүлтүксүз сандарды кийирүүнү чыгаруу
- 5. Берилгендерди таблица түрүндө чыгаруу
- 6. Бир ченемдүү издөөнү уюштуруу
- 7. Бир ченемдүү массивдердин математикадагы колдонулушу.
- 8. Эки ченемдүү массивдердин элементтерин мамычалары боюнча сорттоо.
- 9. Кокустук сандарды массивдер менен иштөөдөгү колдонулуштары.
- 10. Алфавит боюнча сорттоону чыгаруу

#### *Баалоо үчүн берилген тапшырмалар*

- 1. Математикалык таблицаларды түзүүнүн жолдору (Пифагордун, көбөйтүүнүн, квадраттардын, кубдардын, жөнөкөй сандардын таблицаларын моделдерин түзүү).
- 2. Символдук берилгендер менен иштөө жана алардын колдонулуштарын табуу.

3. Колдонуучунун функцияларын түзүү жана алардын колдонулуштарын табуу.

4. Колдонуучунун процедураларын түзүү жана алардын колдонулуштарын табуу.

5. Циклдик алгоритмдерди программалоо жана алардын колдонулуштарын табуу.

#### **. Жыйынтыктоочу экзамендин тапшырма**

- 1. ЭЭМде маселелерди чечүү этаптарын мүнөздөгүлө.
- 2. Алгоритм деген эмне? Алгоритмге мисалдар келтиргиле.
- 3. Алгоритмдин касиеттерин мисалдар менен чечмелегиле.

4. Негизги алгоритмдик структураларды атагыла жана алардын колдонуу сферасын көрсөткүлө.

5. Тармактануучу алгоритмдердин практикада колдонулушуна мисалдар келтиргиле.

- 6. Цикл түшүнүгүнүн аныктамасын бергиле. Циклге мисалдар келтиргиле.
- 7. Стандарттык функциялар колдонууну көрсөткүлө.
- 8. Берилгендердин блогун кийирүү операторлорун атагыла
- 9. Берилгендерди чыгаруу операторлорун мисалдар менен баяндагыла
- 10. Структуралык программалоо принцибин мисалдар менен баяндагыла.
- 11. Чечимди кабыл алуу же бутактануучу программалоо боюнча түшүндүргүлө
- 12. QBasic те логикалык туюнтмаларды жазууга мисалдарды келтиргиле
- 13. Тексттерди кийирүү операторлоруна мисал келтиргиле
- 14. Элементардык функциялардын графиктерин тургузгула
- 15. On Key операторунун мүмкүнчүлүктөрүн көрсөткүлө

*Баллдарды топтоонун картасы* – сабактардын бардык түрлөрүндөгү текшерүү боюнча канча балл (максималдуу) ала тургандыгы жөнүндө студенттерге жеткирилүүчү маалымат.

Студенттер баллдарды модулдарда төмөнкүдөй топтошот:

1-модулда эки учурдагы текшерүү (УТ1, УТ2) жана бир аралыктагы текшерүү (АТ1) уюштурулат. Ар бир текшерүү үчүн 30 баллдык баалоо системасы колдонулат. Баллдар тапшырмалар менен кошо тааныштырылат.

УТ1 текшерүүсү 4-жумада, УТ2 текшерүүсү 8-жумада уюштурулат, ал эми аралыктагы текшерүү дагы 8-жумада уюштурулат.

УТ1 деп 4-жумага чейин өтүлгөн лекциялык материалдарды өздөштүргөндүгү, аткарылган лабораториялык жана өз алдынча иштер боюнча баалоонун арифметикалык орточосун алабыз: *3*  $YTI = \frac{JIeK + Ja\delta + C\theta AH}{2}$ .

УТ2 деп сабак башталгандан баштап 4-жумадан 8-жумага чейин өтүлгөн лекциялык материалдарды өздөштүргөндүгү, аткарылган лабораториялык жана өз алдынча иштер боюнча баалоонун арифметикалык орточосун алабыз: *3*  $\boldsymbol{\Sigma} \boldsymbol{\Sigma} = \frac{\boldsymbol{\Sigma} \boldsymbol{\Sigma} \boldsymbol{\Sigma} + \boldsymbol{\Sigma} \boldsymbol{\Sigma} \boldsymbol{\Sigma} + \boldsymbol{\Sigma} \boldsymbol{\Sigma} \boldsymbol{\Sigma$ 

Ведомостко жана журналга УТ1, УТ2 лердин жыйынтыктары коюлат.

8-жумада 1-модулдун материалдары боюнча 1-аралыктагы текшерүү уюштурулат. Мында 1-модулда өтүлгөн лекциялык материалдарды өздөштүргөндүгү, аткарылган лабораториялык жана өз алдынча иштер боюнча баалоонун арифметикалык орточосун алабыз: *3*  $ATI = \frac{I I e \kappa + J I a \delta + C \theta A H}{2}$ 

1-модулда баалоо учурдагы текшерүүлөрдүн жана 1-аралыктагы текшерүүнүн арифметикалык орточосу менен аныкталат: *3*  $MI = \frac{YT1 + YT2 + AT1}{2}$ .

2-модулдагы баалоо 1-модулдагы баалоо сыяктуу эле аткарылат.

Жыйынтыктоочу текшерүүдө семестрде ичинде өтүлгөн лекциялык материалдарды өздөштүргөндүгү, аткарылган лабораториялык жана өз алдынча иштер боюнча баалоонун арифметикалык орточосун алабыз:

$$
KT = \frac{Jlek + Ja\acute{o} + C\theta AH}{3}
$$

Экзамендеги баалоо модулдардын жана жыйынтыктоочу текшерүүнүн арифметикалык орточосу менен сыйлык (*С*) баллдардын суммасы менен аныкталат:

$$
\mathcal{H}3 = \frac{M1 + M2 + KT}{3} + C.
$$

Баллдар тапшырмаларды берүүдө кошо көрсөтүлөт. *C* – сыйлык баллдар «Билимди баалоо системасы» жөнүндөгү жободо көрсөтүлгөн.